## **Leitfaden**

# **QR-Code – Umdenken im Kopf**

Einzelhandelslabor Südwestfalen Aktiv. Online. Handeln.

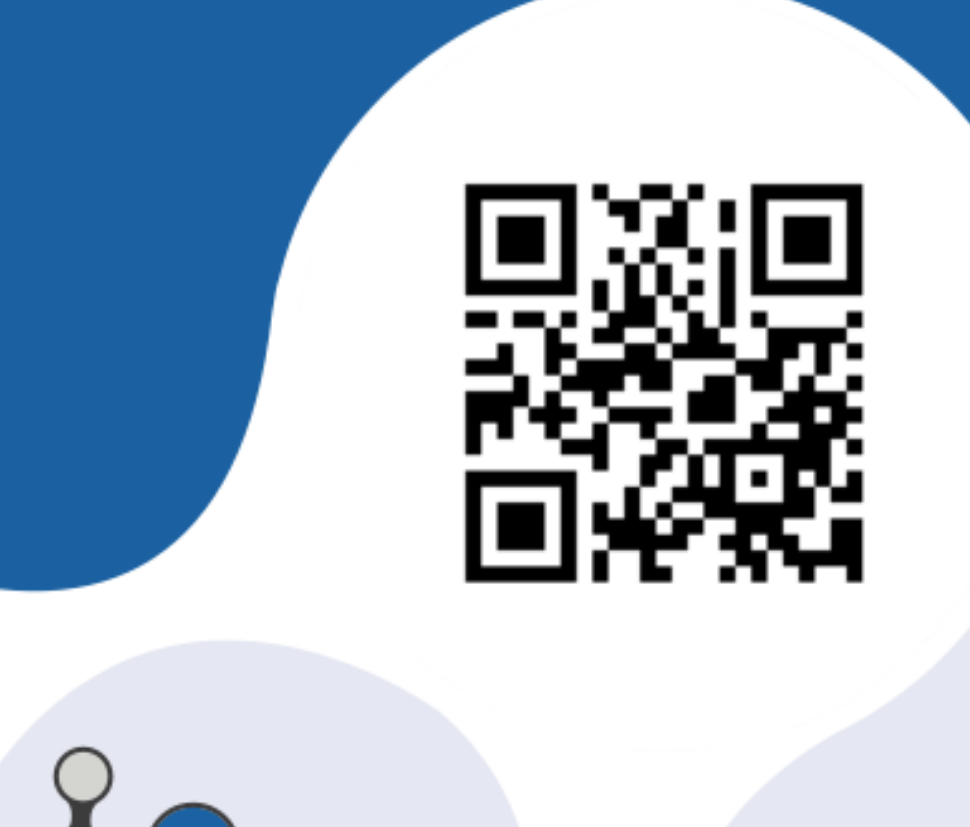

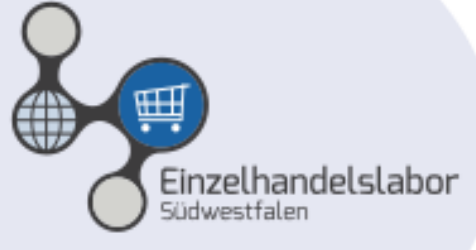

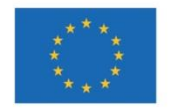

**EUROPÄISCHE UNION** Investition in unsere Zukunft Europäischer Fonds Europäischer Fonds<br>für regionale Entwicklung

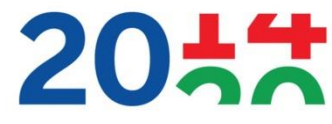

**EFRE.NRW 20 - EFRE.NRW**<br>Investitionen in Wachstum

### **QR-Code – Umdenken im Kopf**

#### **Erst Hype, dann Ernüchterung**

Mitte der 90er Jahre kam in der Automobilindustrie zum ersten Mal der QR-Code (Quick Response, "schnelle Antwort") zum Einsatz. Im Vergleich zum klassischen Bar-Code kann der QR-Code mehr Informationen auf kleinerem Platz speichern. Mit der Einführung des Smartphones vor gut 10 Jahren wurde der QR-Code dann verstärkt im Marketing eingesetzt. Es entstand ein wahrer "Hype" um das kleine "Infoquadrat". Überall tauchte der QR-Code auf: auf Plakaten, auf Autos, auf Verpackungen, auf Anzeigen, auf Visitenkarten etc. Unternehmen, die den QR-Code nicht einsetzten, hatten Angst, einen Trend zu verpassen oder ohne die Verwendung von QR-Codes als nicht innovativ zu gelten.

Mittlerweile hat dieser Hype abgenommen, Kritiker sprechen seit einigen Jahren bereits vom "Ende des QR-Codes." Ist die Kritik berechtigt? Ja und nein. Der QR-Code wird vom Verbraucher nach wie vor zurückhaltend genutzt (siehe Abbildung 1). War es anfangs noch "mangelndes Wissen" (67%) oder die unzureichende Technik (veraltete Handys oder schlechte Internetverbindungen), so wird heute "mangelndes Interesse" (68%) vom Konsumenten als Hauptgrund angegeben (Quelle: Nutzung und Akzeptanz von QR-Codes, SKOPOS).

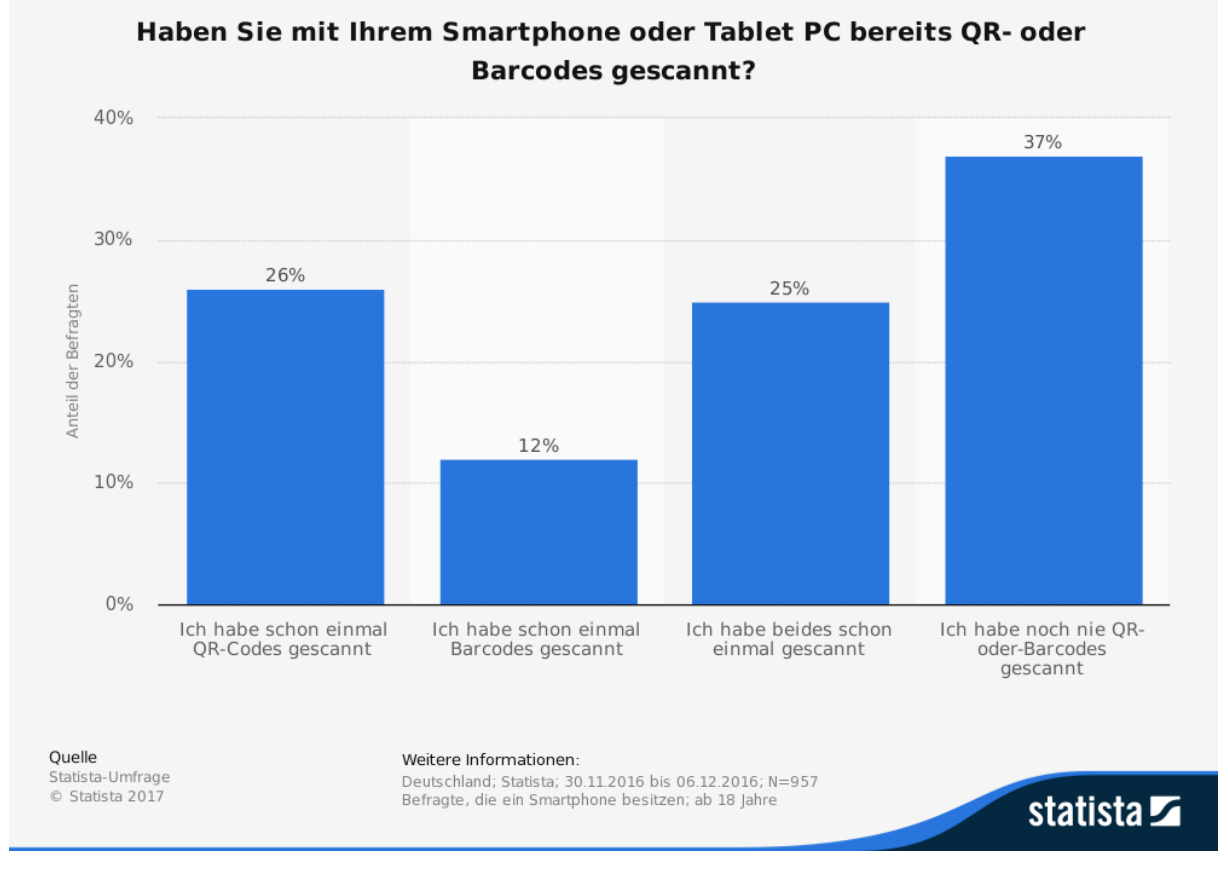

Abbildung 1: Nutzung von QR-Codes in Deutschland (Quelle: Statista)

#### **QR-Code: Mehrwert muss größer als Aufwand sein**

Aber warum wird der Code in Deutschland nicht so akzeptiert, wie z.B. in China, wo der QR-Code bei der bargeldlosen Bezahlung zum Alltag gehört. Ein Grund könnte der fehlende Mehrwert sein. Handy rausholen, App öffnen, Code einscannen und wozu dann der ganze Aufwand? Nur wenn der Mehrwert größer als der Aufwand ist, macht die Verwendung eines QR-Codes Sinn. Nutzen Unternehmen den Code nur, um "scheinbare Modernität vorzugaukeln", führt dies schnell zur Enttäuschung auf Kundenseite.

#### **QR-Codes sinnvoll einsetzen**

Der QR-Code ist ein ideales Instrument um die **Offlinewelt mit der Onlinewelt zu**  verknüpfen (Crossmedia). Mit einem "Klick" kann der Leser einer Printanzeige zum Onlineshop wechseln. Der QR-Code ist kein Selbstzweck! Man sollte den **Lösungsansatz aus einer anderen Richtung angehen**. Welche Idee, Strategie oder Problemlösung verfolg ich und mit welchem Kommunikations-Werkzeug kann ich diese am besten umsetzen. Erweist sich dabei der QR-Code als das passende Werkzeug, sollte man ihn auch einsetzen.

#### **Tipps und QR-Code-Beispiele für den Einzelhandel:**

#### **Allgemeines:**

 **Durch QR-Codes entfällt die Eingabe langer Internetadressen** (URL). Dies erspart dem Nutzer das lästige Abtippen und verhindert Tippfehler.

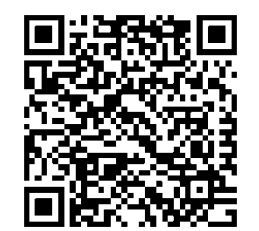

Dank QR-Code entfällt die Eingabe langer Internetadresse, wie z.B. http://www.einzelhandelslabor.de/termine/pos-technologienapplikationen-kennenlernen-und-erleben-2-0/

- **Bilden Sie den QR-Code nicht ohne Zusatzinfo ab**. Selten ist ein alleinstehender QR-Code so spannend, dass der Nutzer diesen einfach auf gut Glück einscannt – ohne zu wissen welcher Mehrwert ihn erwartet. "Jetzt online kaufen" oder "weitere Produktinformationen erhalten Sie hier", sind Kurzinfos, die den Nutzer über den möglichen Inhalt des Codes im Vorfeld informieren.
- **Sollte sich der Mehrwert in einem Satz ausdrücken lassen, so verzichten Sie auf den QR-Code-Umweg** und bilden Sie diesen Mehrwert als Information direkt in der Print-Anzeige, auf dem Produktdisplay oder auf der Verpackung ab. Beispiel: Beim Kauf von 3 Produkten erhalten Sie das Günstigste zum halben Preis.
- **Ziel muss für mobile Endgeräte optimiert sein.** Sollte der Kunde durch den QR-Code auf eine Website weitergeleitet werden, die sich optisch nicht automatisch an das Smartphone oder Tablet anpasst (Responsive Design), so verlässt der User umgehend die aufgerufene Seite, da er keine Lust hat, sich mit winziger Schrift und

unfreundlicher Navigation zu beschäftigen – selbst wenn der Inhalt der Website einen Mehrwert für den Nutzer bieten würde.

- **QR-Codes auf Webseiten oder in E-Mails machen wenig Sinn.** Ein einfacher Link ist weniger umständlich und führt direkt zum Ziel. Ausnahme: Mobile Payment
- **Schlechte Internetverbindungen oder Funklöcher vermeiden.** Überprüfen Sie im Vorfeld, ob in der Nähe festplatzierter QR-Codes eine gute Internetverbindung sichergestellt ist.
- **Testen Sie den QR-Code ausgiebig.** Ist der Code erst einmal gedruckt, lässt er sich nicht mehr ändern. Prüfen Sie daher vorher ausgiebig, ob der Code zur richtigen Website führt. Testen Sie die Lesbarkeit des QR-Codes mit unterschiedlichen Smartphones und QR-Code-Readern/Scannern (Apps zum Einscannen von QR-Codes).

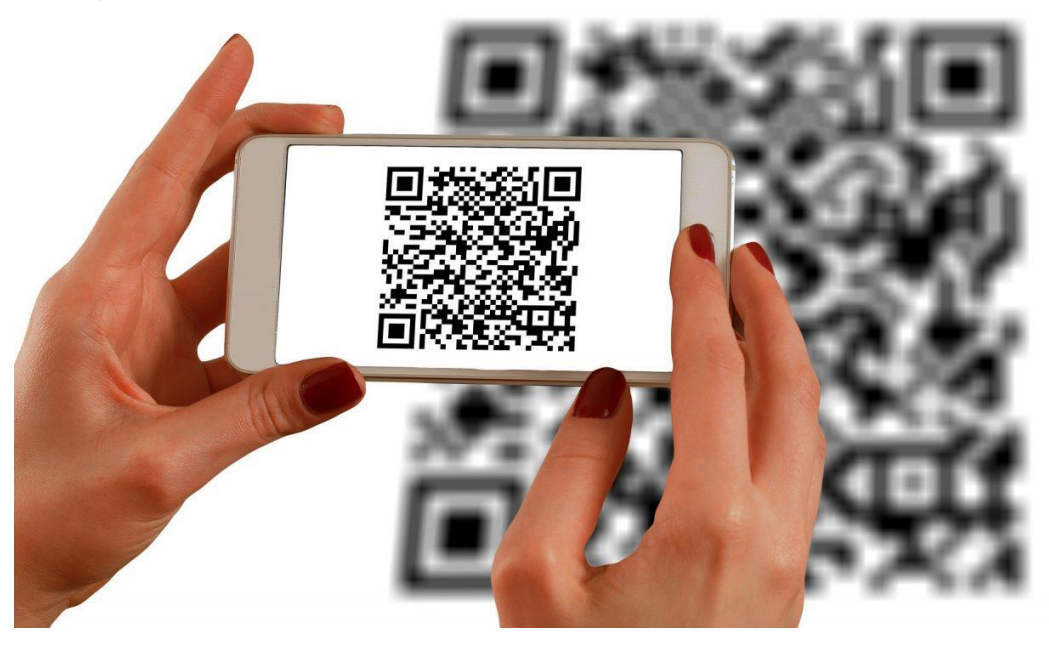

Testen Sie die Lesbarkeit des QR-Codes mit unterschiedlichen Smartphones und QR-Code-Readern

- **Nutzen Sie kostenfreie QR-Code-Generatoren.** Ein Vorteil von QR-Codes ist die schnelle, unkomplizierte und kostenfreie Erstellung. Im Netz gibt es viele kostenfreie QR-Code-Werkzeuge wie z.B. [www.qrcode-generator.de](http://www.qrcode-generator.de/) oder [www.goqr.me/de/](http://www.goqr.me/de/)
- **Versetzen Sie sich in die Rolle des Kunden.** Testen Sie den QR-Code aus Verbrauchersicht. Ist der Code gut sichtbar? Lässt er sich problemlos einscannen? Ist der Mehrwert ansprechend? Erfüllt das Ziel die erweckten Erwartungen?

#### **Größe und Position:**

- der QR-Code sollte **mindestens 20x20 mm** groß sein
- zur Größenorientierung gilt folgende Faustformel: **Mindestkantenlänge = Entfernung/10** (Beispiel: bei 2 Metern Entfernung, sollte der Code ca. 20x20cm groß sein) (Quelle: Ryte Magazin, Autor: Nico Westermann)
- verwendet man den QR-Code auf Schaufenstern, so sollte der Code im näheren Sichtfeld, also **zwischen Brust- und Augenhöhe** angebracht werden. Codes auf Beinhöhe werden schlechter wahrgenommen.

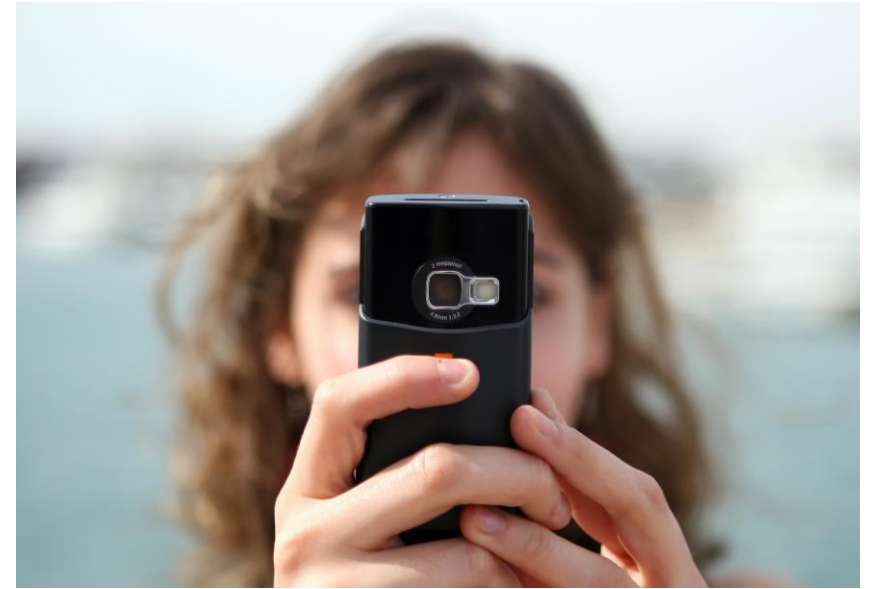

QR-Codes auf Schaufensterflächen sollten im Sichtfeld des Konsumenten angebracht werden

 auch der **Untergrund** spielt eine Rolle: ist der Hintergrund uneben, spiegelnd oder bietet er wenig Kontrast, erschwert dies das Einscannen des Codes

#### **Sinnvolle Einsatzmöglichkeiten von QR-Codes:**

**Anbieten von Zusatzinformationen in Printanzeigen/Prosekten**

Die Schaltung einer Printanzeige ist kostenintensiv. Je größer das Format, umso teurer der Anzeigenpreis. Statt alle Informationen in der Printanzeige abzubilden, könnte über einen QR-Code auf die Produktseite im Internet geleitet werden. Trotzdem sollte die Printanzeige die wichtigsten Informationen gedruckt enthalten (u. a. Kontaktdaten), damit sich auch die übrige Zielgruppe informieren kann. Ebenfalls sollte die Anzeige darauf hinweisen, welche Zusatzinfos (Mehrwerte) sich hinter dem QR-Code verbergen. Zusatzinfos können **Bilder, Texte, Videos, Gewinnspiele, Rabatte oder Sofort-Gutscheine** sein.

 **QR-Codes im Geschäft, am Point-of-Sale (POS)** Wenn Sie im **Schaufenster** z. B. die neue Winterkollektion anbieten, könnte ein QR-Code auf oder gut lesbar hinter der Fensterscheibe auf den Online-Shop oder die

Produktseite führen. So könnten sich Passanten **rund um die Uhr** über die gesamte Kollektion informieren oder diese Produkte sogar online kaufen.

Sollten Sie aus Platzgründen nur eine bestimmte Variante eines Produktes im Ladenlokal zeigen können, so wären über den QR-Code weitere Varianten (Farben, Größen, Ausführungen etc.) – als eine Art **verlängertes Verkaufsregal** – und Zusatzinfos (z. B. Produktbewertungen) abrufbar.

Auch die Code-Verlinkung auf ein **Online-Video** bietet einen Mehrwert. Das Video könnte z. B. zeigen, wie man das Produkt richtig einsetzt oder schonend reinigt.

Der Code kann auch zur Verknüpfung eigener **Social Media-Kanäle** verwendet werden. Dort kann der Kunde sich u. a. **Empfehlungen** ansehen, selbst Kommentare abgeben oder das Geschäft auf der **Facebook-Seite "liken".** Darüber hinaus erspart der Code das Abtippen von sehr langen Profil-URLs.

Ebenfalls kann der QR-Code zum **bargeldlosen Bezahlen (Mobile Payment)** im Ladenlokal eingesetzt werden. Das Kassensystem generiert einen Transaktionscode (QR-Code), welchen der Kunde einscannen und so via App einfach bargeldlos überweisen kann.

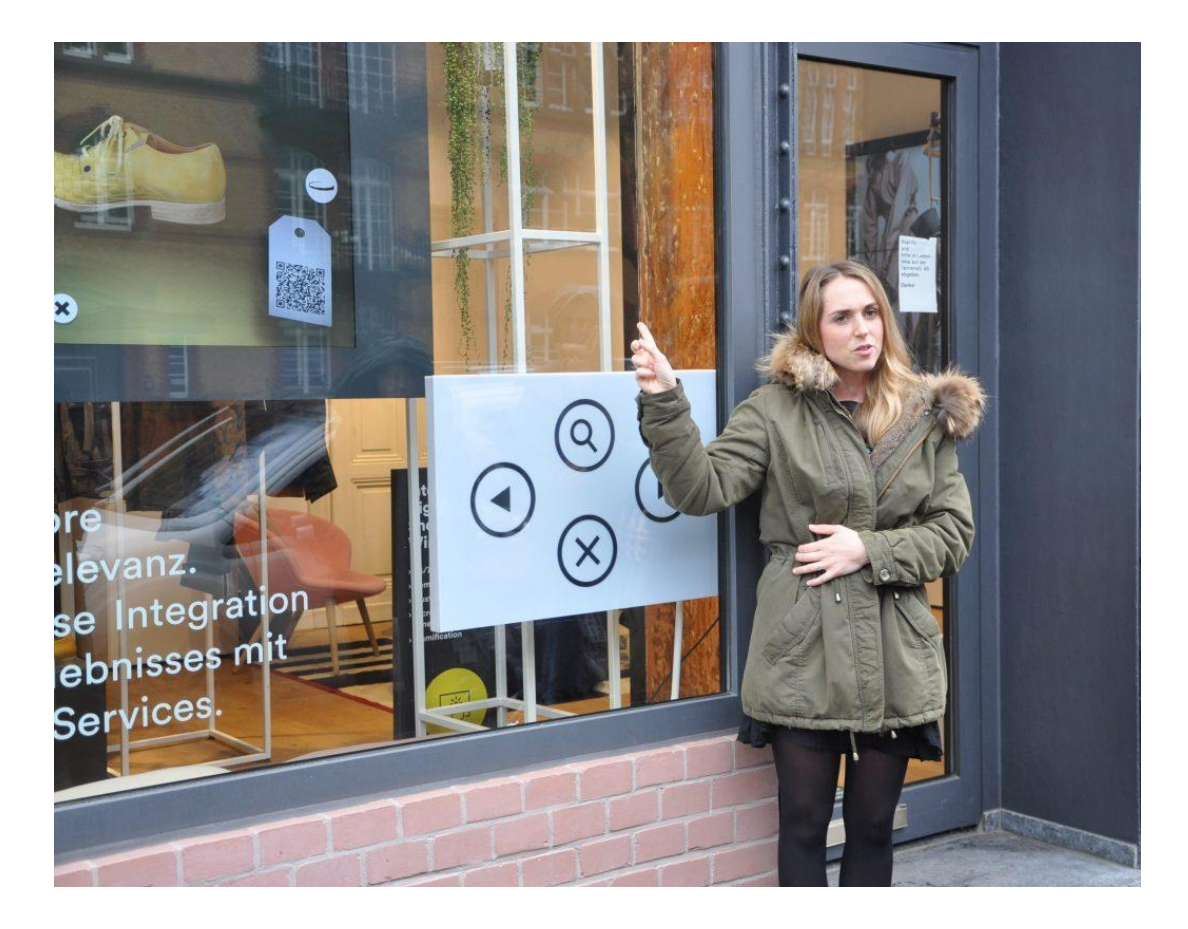

Auch virtuelle Schaufenster nutzen QR-Codes um die reale Welt mit der Onlinewelt zu verbinden

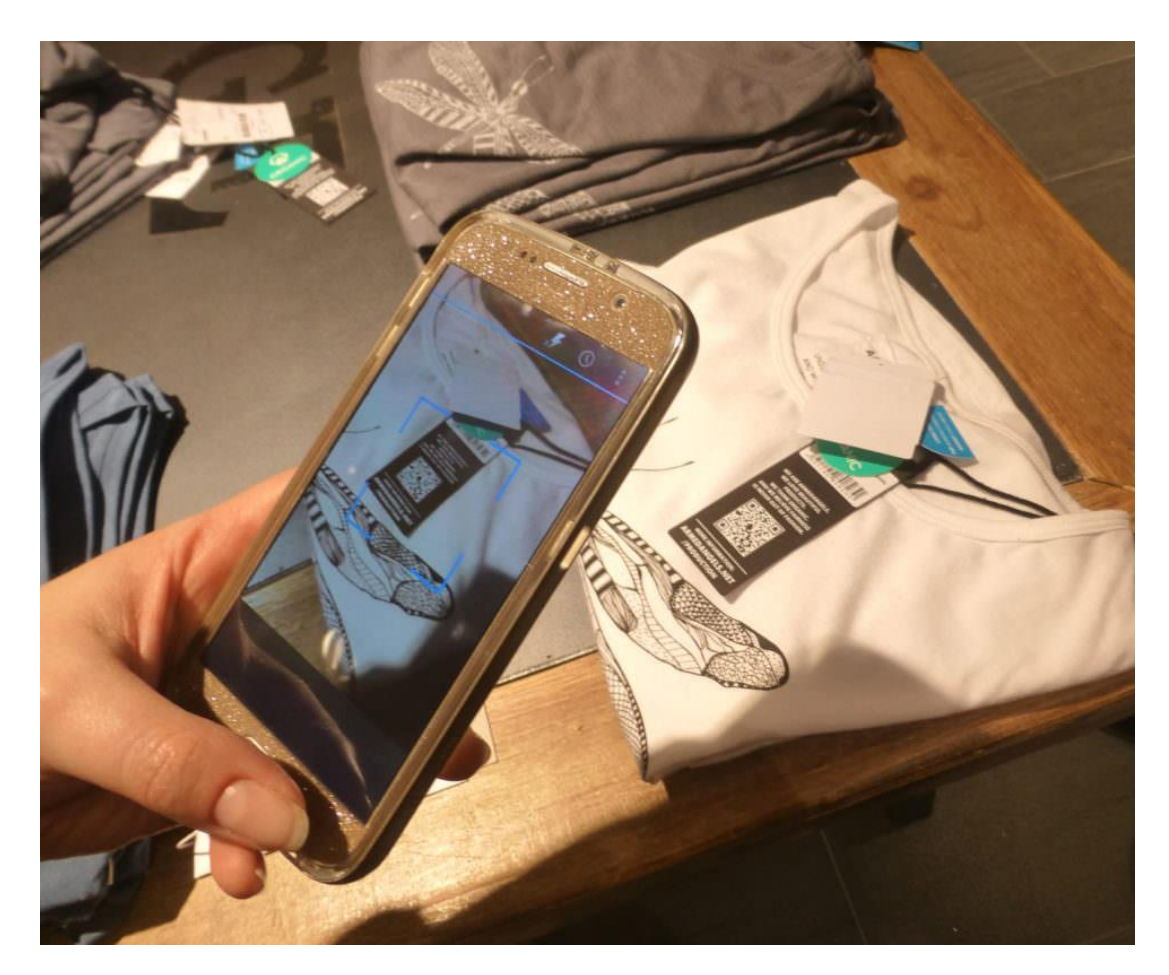

Über QR-Codes gelangt man zu weiteren Produktinformationen

#### **Erfolgskontrolle**

Eine gute Möglichkeit, den Erfolg einer QR-Code-Kampagne zu messen, ist die Erstellung einer **Landingpage**. D. h. eine Unterseite, die nur durch den QR-Code erreicht werden kann. Mit Hilfe von **Tracking-Tools** (wie Google-Analytics oder Piwik) können Sie dann überprüfen, wie oft und wann die Seite besucht wurde oder ob weitere Aktionen wie Kontaktaufnahme oder Download eines Gutscheins vom Konsumenten ausgeführt wurden.

www.einzelhandelslabor.de